# **Timed languages** for discrete-event systems **Ernesto Posse**

# **Outline**

- **•** Introduction & Motivation
- **•** Real-time
- **Time in modelling formalisms**
- **Time in general purpose programming languages**
- **Properties of time**
- A mini-timed language
- **An example**
- **Conclusion**

- . Why time?
- **.** Dynamic systems: change of state over time
- Implicit vs. explicit time
	- To describe time-dependent behaviour (modelling): Do <sup>a</sup> task with given time-constraints
	- To answer questions (analysis): When? How long?Will it happen before/after/between ...?
	- . Need for observing the time of events or changes

- Existing modelling formalisms:
	- Timed Automata (Alur & Dill '90, Lynch & Vaandrager'91)
	- Timed Petri Nets (Merlin '74)
	- Statecharts (Harel '84)
	- DEVS (Zeigler '76 '2000)

- Existing languages:
	- LOTOS, E-LOTOS and G-LOTOS
	- Esterel
	- Lustre
	- Signal
	- Argos
	- ...
- **Process algebras with timing:** 
	- Timed CSP
	- Timed CCS
	- Timed ACP

- **Modal logics** 
	- Real-time CTL
	- Real-time LTL

- . Who uses these?
- **Companies** 
	- European Space Agency, NASA, Airbus, LockheedMartin, Texas Instruments, Philips, ...
- Areas
	- Avionics & Aerospace
	- Defence & Military
	- Transportation (railways & automotive)
	- Semiconductors & hardware
	- Telecom
	- Human-computer interaction

### **Real-time**

- Real-time: reactive systems
- Real numbers (continuous-time) vs. natural numbers(discrete-time)
- **.** Discrete Event Systems: continuous-time but only discrete changes of state

### **Real-time**

#### **• Dinosaurs and circuits**

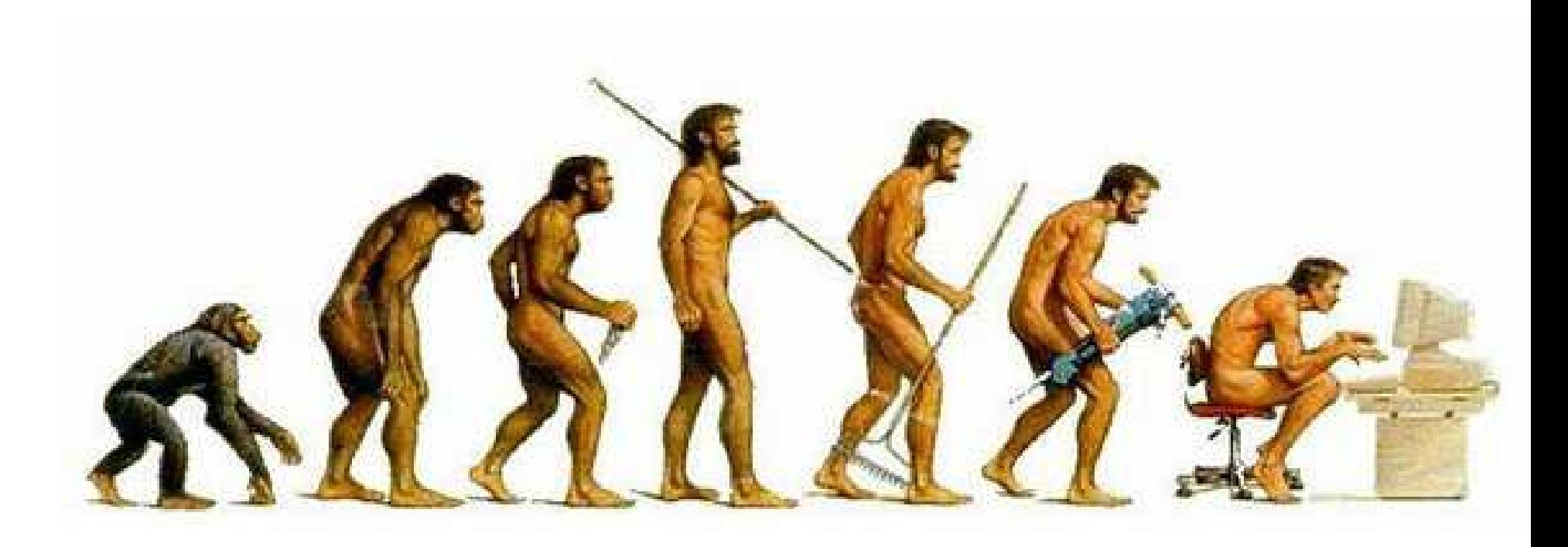

• Dinosaurs and circuits

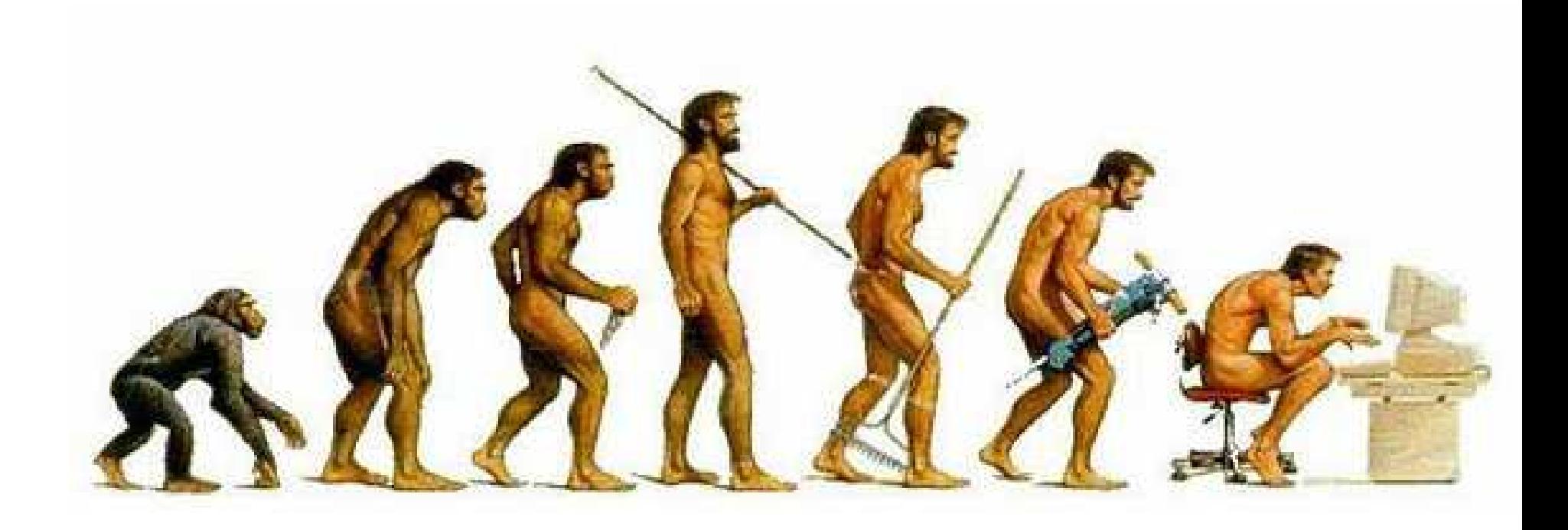

**• Physical clock vs. "logical" clock** 

Gates have time delays before firing

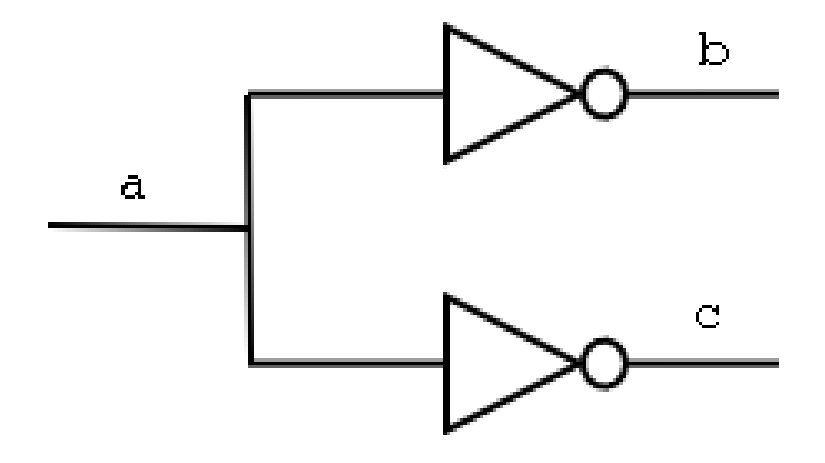

Correct history

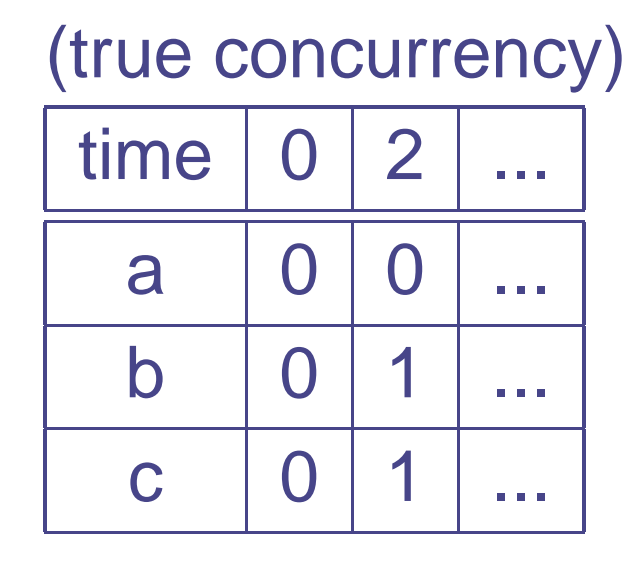

Gates have time delays before firing

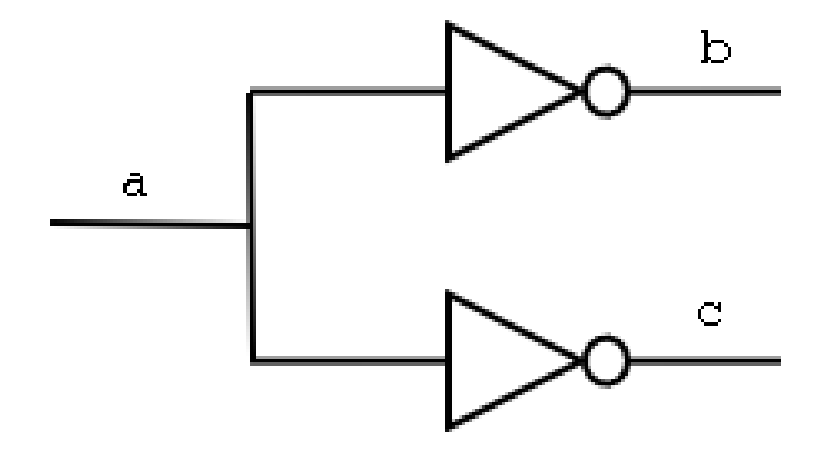

Incorrect history

(naive simulation)

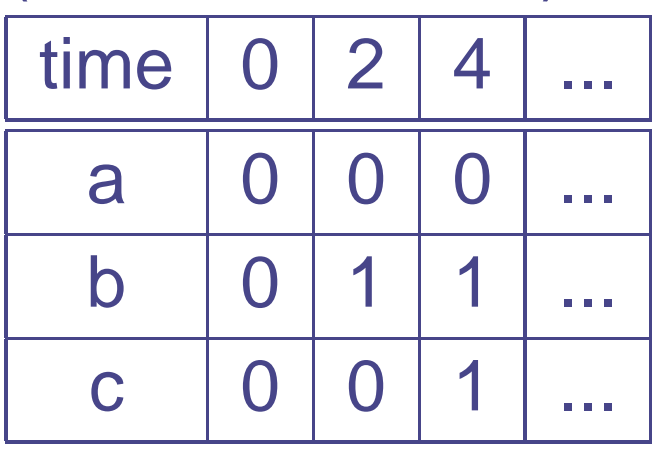

#### **Solution:**

- Modelling & Analysis:
	- Abstract physical time as logical time
	- Timed-traces (sequences of events tagged withtime-stamps)
	- Abstract simulation algorithms
- Simulation: event-scheduling
- In timed languages and formalisms, time could be considered either physical or logical.
- Logical trace  $\longleftrightarrow$  physical trace

Statecharts: after(delay)

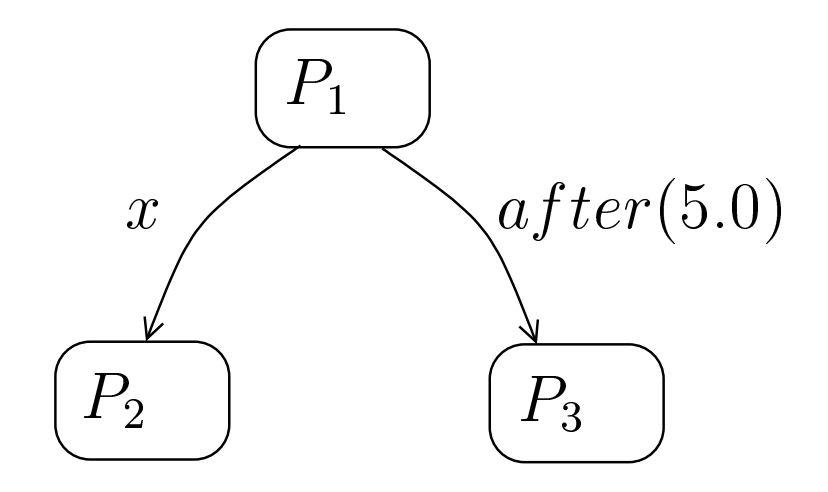

• DEVS: time-advance and elapsed-time

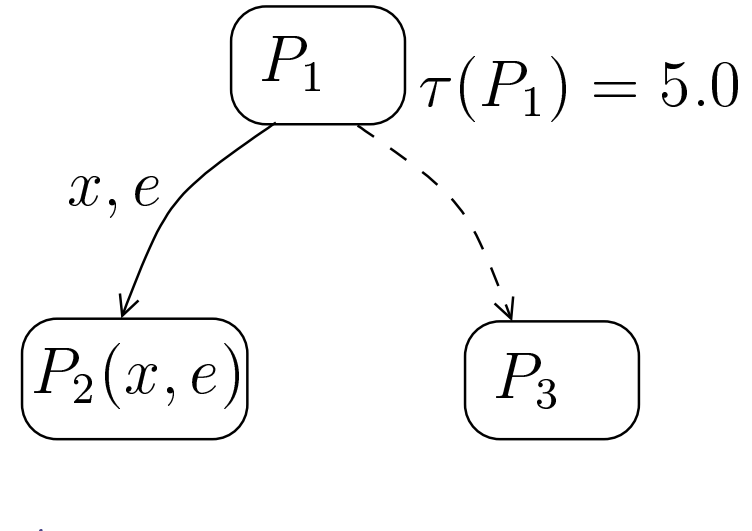

 $\delta^{ext}((P_1, e), x) = P_2(x, e)$  $\delta^{int}(P_1) = P_3$ 

• Timed Petri Nets: (interval) timed-transitions

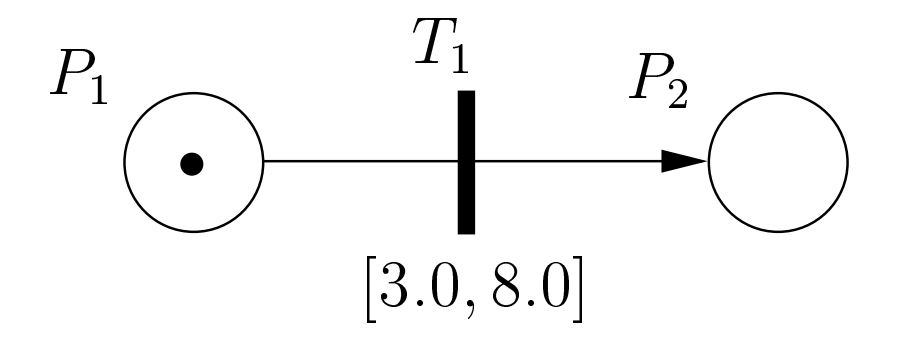

Timed Automata: multiple clocks, clock guards, clockreset

Clocks:  $x,y$ 

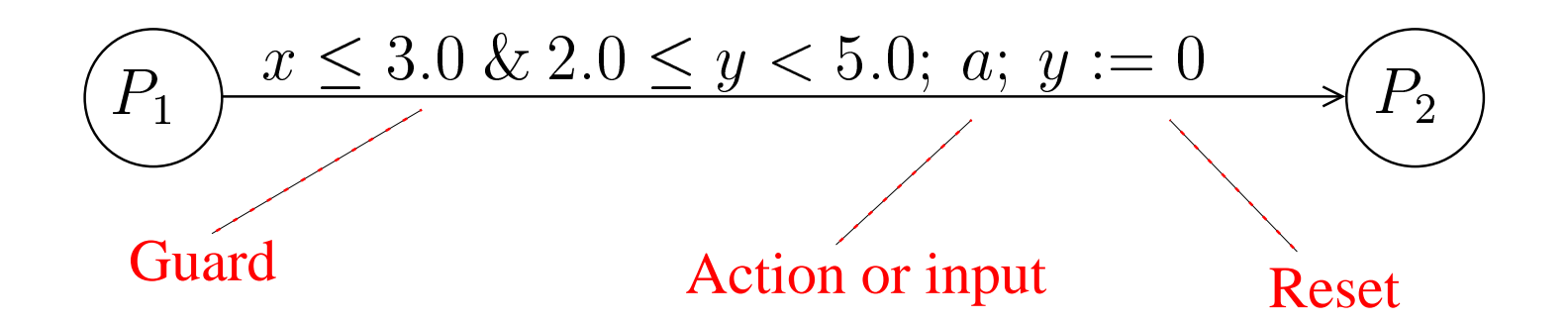

- Library functions/procedures:
	- Sleep
	- Timeout
	- Interrupt
- **Implemented based on the underlying OS**
- **Dependent of the system's clock**
- Not primitive language constructs

```
def task1():
  do_something()
```

```
def task2():
  do_some_other_thing()
```

```
t1 = Timer(30.0, task1)t2 = Timer(25.0, task2)
```

```
t1.start()
t2.start()
```
sleep(20.0)t1.cancel()

```
class A(Thread):
  def run(self):
    sleep(5.0)
class B(Thread):
  def __init__(self, other):
    Thread. init (self)
    self.other = other
  def run(self):
    self.other.join(3.0)
```

```
a = A()b = B(a)a.start()
b.start()
```

```
class A(Thread):
  def run(self):
    sleep(5.0)
class B(Thread):
  def __init__(self, other):
    Thread. init (self)
    self.other = other
  def run(self):
    self.other.join(3.0)
if self.other.isAlive():
      course_of_action_1()else:
course_of_action_2()
```
- Time models: set of assumptions and properties of time and systems w.r.t. time.
- **Assumptions** 
	- Events are instantaneous
	- Newtonian time: single global logical clock
	- Real numbers as time-base
	- Maximal parallelism
	- Maximal progress

- **.** Time base:
	- Real numbers vs. natural numbers
	- Total linear order vs. partial order

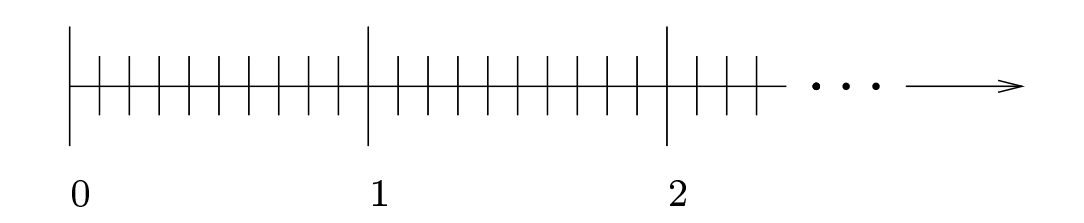

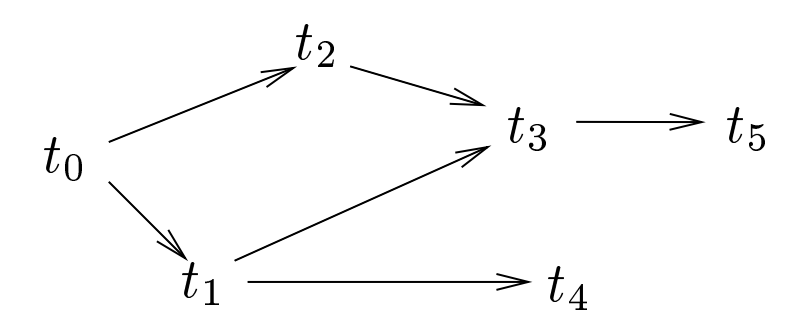

- Distinguish between "event transitions" and "evolution"
- **Event (or action) transitions**

$$
P \xrightarrow{\alpha} P'
$$

**•** Time evolution

$$
P \stackrel{d}{\leadsto} P'
$$

• Evolution is deterministic

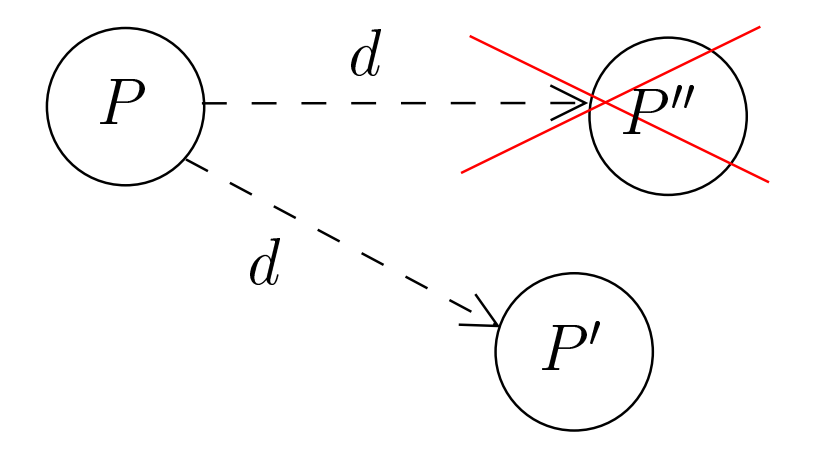

• Time additivity and time interpolation

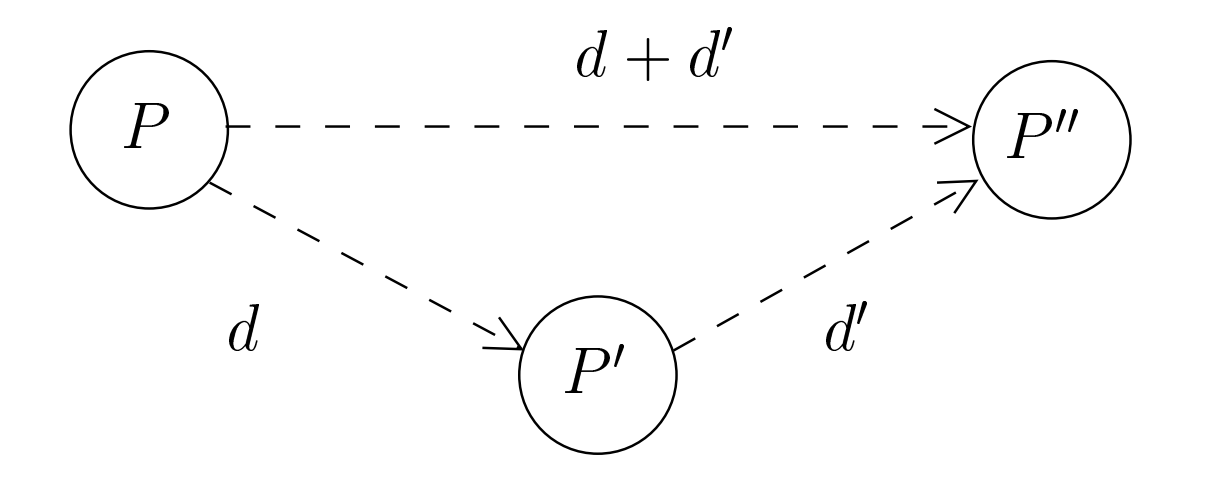

- Time closure
- Zeno sequence (infinite sequence of evolution with finiteduration)

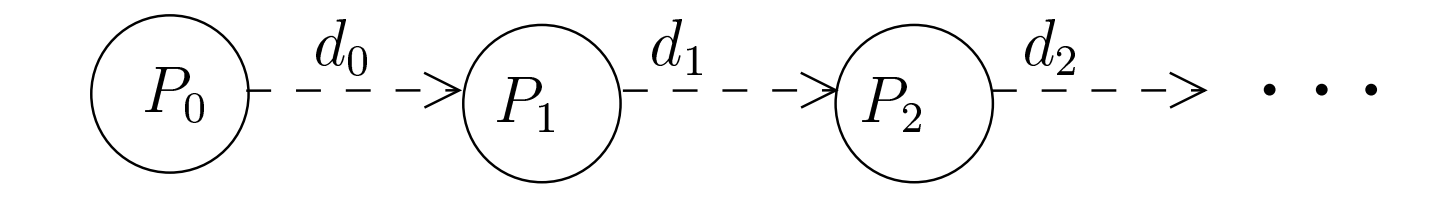

$$
\sum_{i=0}^{\infty} d_i = d < \infty
$$

**.** Time closure: every Zeno sequence has a limit

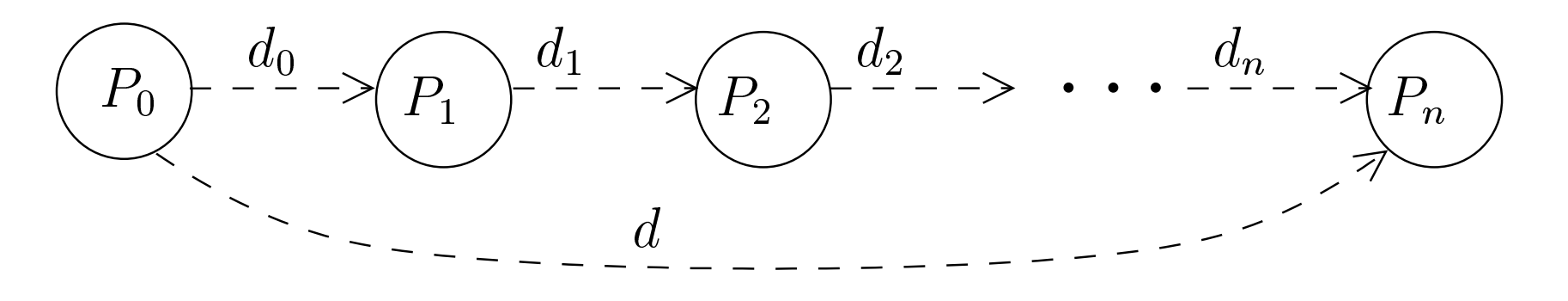

$$
\sum_{i=0}^{\infty} d_i = d < \infty
$$

- No progress
- **CENO-divergence: Never reaching a limit**

$$
(P_0) \xrightarrow{-1/2} (P_1) \xrightarrow{\alpha_1} (P_2) \xrightarrow{-1/4} (P_3) \xrightarrow{\alpha_2} (P_4) \xrightarrow{1/8} \cdots
$$

$$
\sum_{i=1}^{\infty} \frac{1}{2^i} = 1 < \infty
$$

- No progress
- Spin-divergence: getting stuck in an instant

$$
(P_0 \xrightarrow{\alpha_1} P_1) \xrightarrow{\alpha_1} P_2 \xrightarrow{\alpha_2} P_3 \xrightarrow{\alpha_2} P_4 \xrightarrow{\alpha_2} \cdots
$$

# **Timed languages**

- **Common primitives** 
	- Sleep
	- Delay (uninterruptable sleep)
	- Timeout
	- Interrupt
	- Event-time dependence

- Describing simple reactive and interactive processes
- Based on Timed CSP and Timed CCS
- **Processes exist and execute in parallel**
- Communication by message-passing over channels
- Abstraction mechanisms

• The dead process

0

Single action

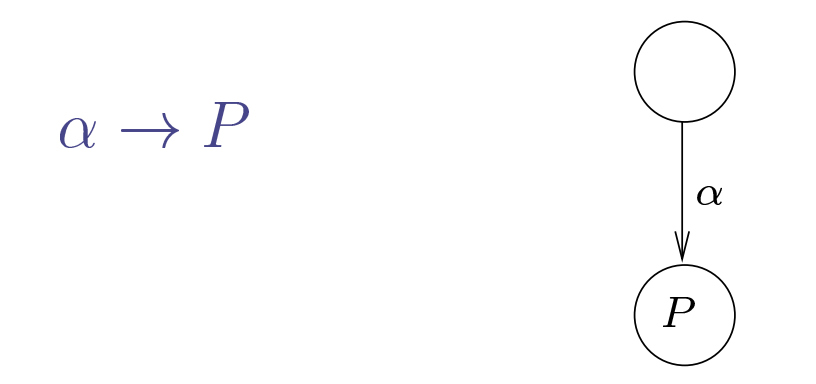

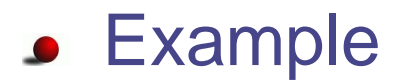

 $Printer = accept.join \rightarrow print.join \rightarrow 0$  $DolnternalStuff = \tau \rightarrow \tau \rightarrow \tau \rightarrow 0$ 

**Alternative actions** 

$$
\alpha_1 \to P_1 \mid \alpha_2 \to P_2 \mid \dots \mid \alpha_n \to P_n
$$
\n
$$
\begin{pmatrix} \alpha_1 & \alpha_2 & \alpha_n \\ \alpha_2 & \alpha_1 & \alpha_2 \\ \vdots & \vdots & \vdots \\ \alpha_n & \alpha_n & \alpha_n \end{pmatrix}
$$

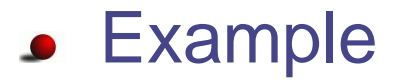

 $P\textit{rinter} =$  $= accept.join \rightarrow print.join \rightarrow 0 | shutdown \rightarrow 0$ 

 $\left\langle P_n \right\rangle$ 

Output action (sending <sup>a</sup> message over <sup>a</sup> channel)

 $c!v \rightarrow P$ 

Input action (receiving <sup>a</sup> message over <sup>a</sup> channel)

$$
c?x \to P(x)
$$

Example

 $Printer = accept?job \rightarrow print!job \rightarrow 0$ 

• Recursion: loops

$$
N = P(N)
$$

**• Example** 

 $Printer = accept.join \rightarrow print.join \rightarrow Printer$ 

 $OneCellBuffer = in?x \rightarrow out!x \rightarrow OneCellBuffer$ 

#### **• Parallel composition**

 $P_1 \, || \, P_2$ 

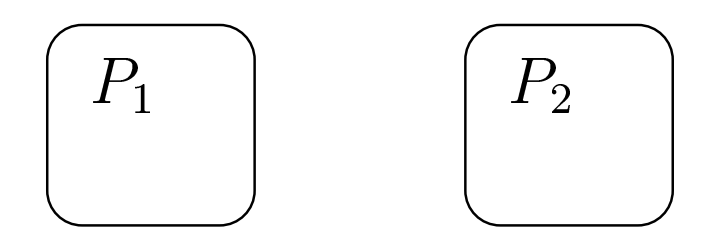

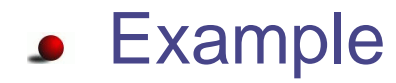

 $Leg_1 = up.1 \rightarrow down.1 \rightarrow Leg$ 1 $Leg_2$   $=$  $= down.2 \rightarrow up.2 \rightarrow Leg$ 2 $Robot = Leg$  $_1 \parallel Leg$ 2

#### **Sequential composition**

 $P_1$ ;  $P_2$ 

$$
\left( \begin{array}{c} P_1 \\ \hline \end{array} \right) \longrightarrow \left( \begin{array}{c} P_2 \\ \hline \end{array} \right)
$$

#### Example

 $\mathit{Runner} = run \rightarrow 0$  $Walker=\ walk$  $=$   $walk \rightarrow 0$  $Jumper = jump \rightarrow 0$  $Group\quad=\quad(Runn)$ = $(Runner\parallel Walker);Jumper$ 

(Limited) support for dynamic structure:

 $Virus =$  $= reproduce \rightarrow (Virus || Virus)$ 

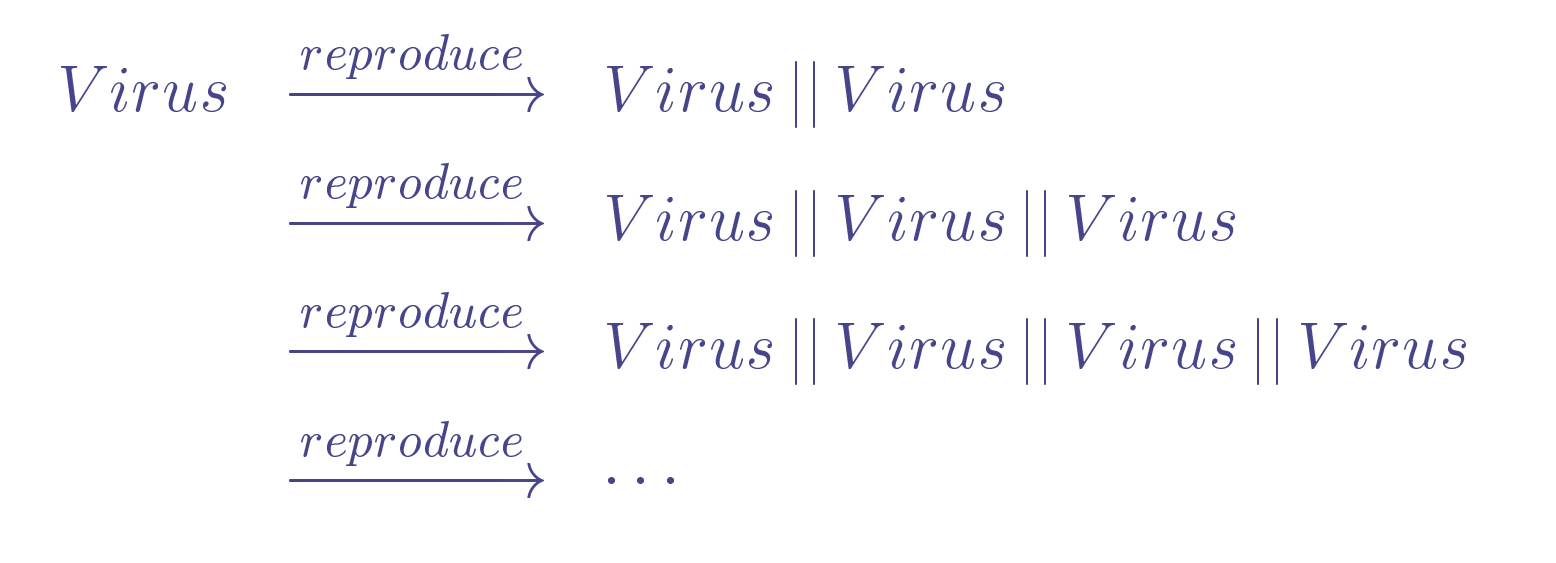

- Communication:
	- Message-passing over channels
	- Unicasting vs. Multicasting
	- Synchronous vs. asynchronous

#### **Communication**

 $Cell = in?x \rightarrow out!x \rightarrow Cell$ 

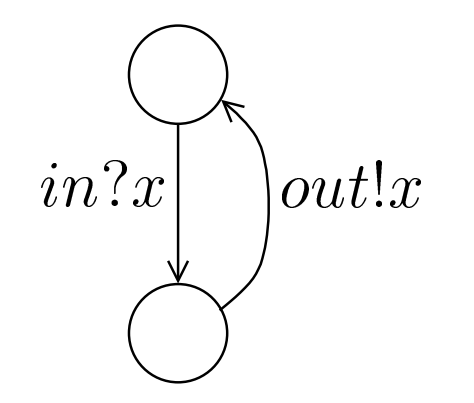

 $in \sqrt{Cell}$   $\varphi$ <sup>out</sup>

 $Boss~=$  $=$  line!order  $\rightarrow$  Boss  $Worker=$  $=$   $line?x \rightarrow do(x) \rightarrow Worker$  $Factory =$  $=$   $Boss$  || Worker

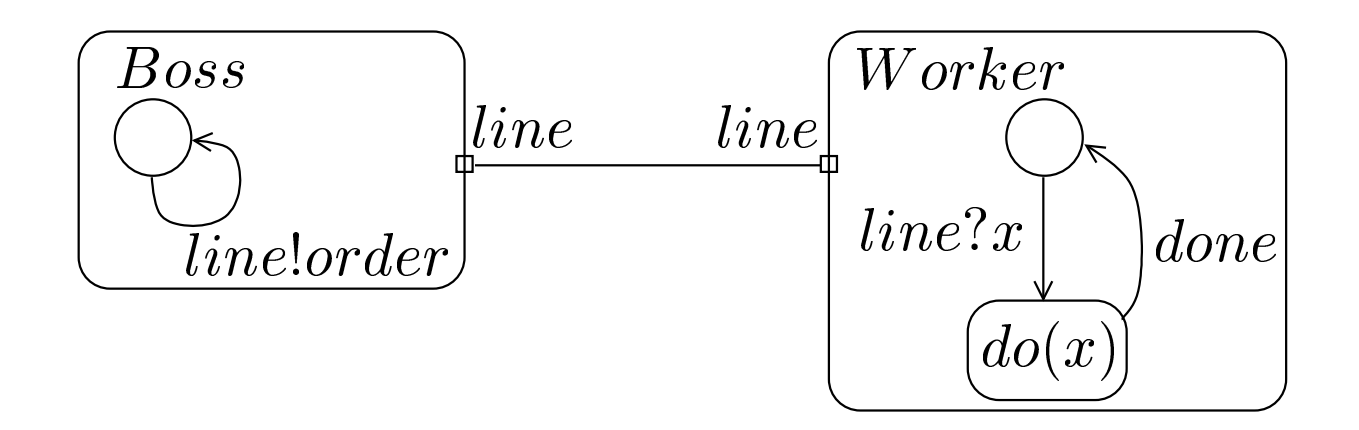

Channels are common names

 $BigFactory =$  $= \left| \begin{array}{l l} \textit{Boss} \, || \, Worker \, || \, Worker \end{array} \right|$ 

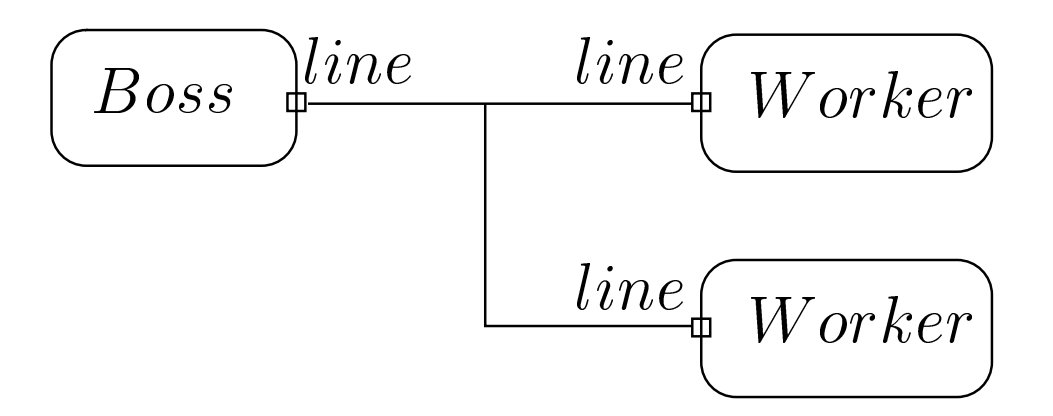

- Unicasting vs. Multicasting
- **Julian Contact Englisher Contact Contact Contact Lines** Unicasting leads to non-determinism

 $Boss~=$  $=$  line!order  $\rightarrow$  Boss  $Worker=$  $=$   $line?x \rightarrow do(x) \rightarrow Worker$  $Factory =$  $=$   $Boss$  || Worker

- Synchronous communication: (rendez-vous orhandshake) send action is blocking
- Asynchronous communication: send action isnon-blocking

#### Channels are common names

 $Cell \,||\, Cell$ 

 $Cell = in?x \rightarrow out!x \rightarrow Cell$ 

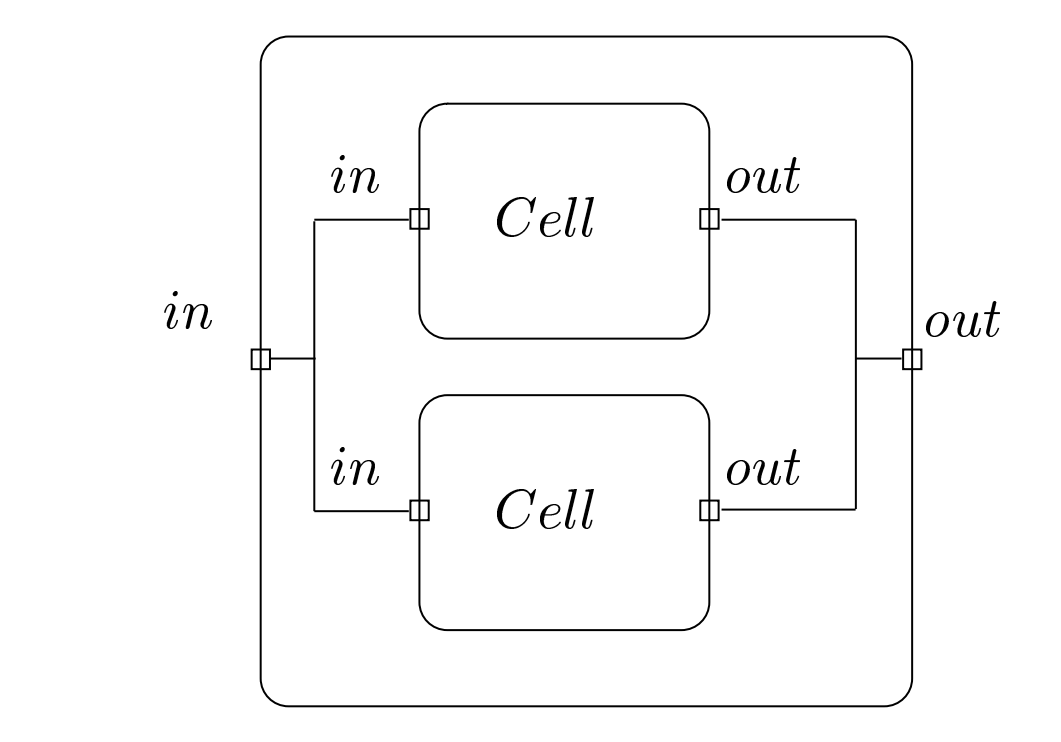

#### But what if we want

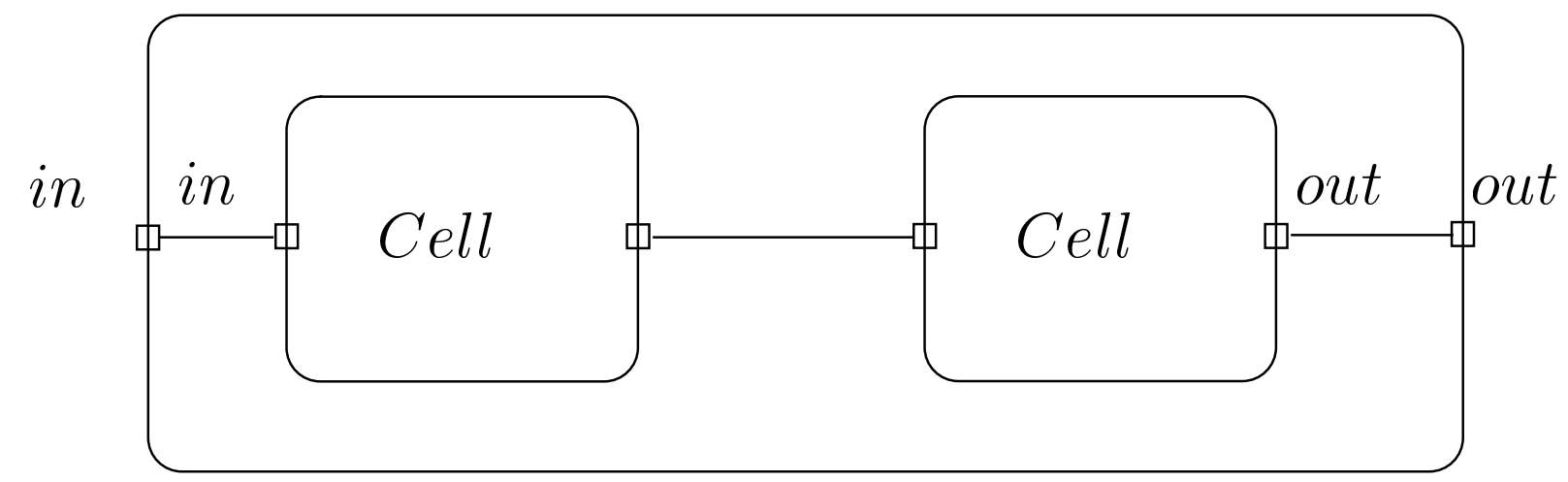

**• Process interface: parameters in its definition** 

 $Cell(in, out)$  $= in?x \rightarrow out!x \rightarrow Cell(in,out)$ 

 $\it{in}$  and  $\it{out}$  are now private

Such definition can be thought of as <sup>a</sup> "class" of processes

**• Process instantiation** 

 $Cell(a,b)$ 

#### becomes

 $a?x \rightarrow b!x \rightarrow Cell(a,b)$ 

 $Cell(a,b) \,||\, Cell(b,c)$ 

 $a?x \to b!x \to Call(a, b) \quad | \quad b?x \to c!x \to Cell(b, c)$ 

=

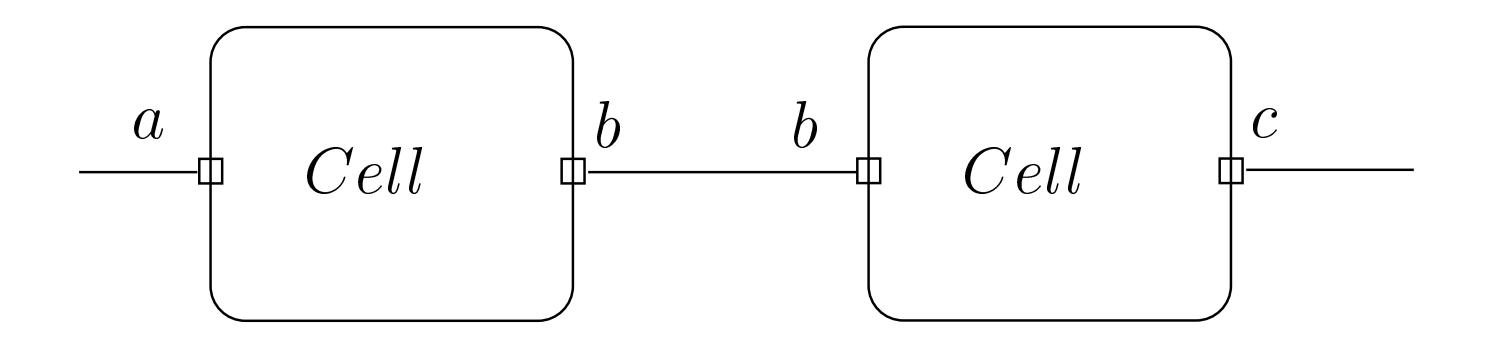

 $Cell(a,b) \,||\, Cell(b,c)$ 

=

 $a?x \to b!x \to Call(a, b) \quad | \quad b?x \to c!x \to Cell(b, c)$ 

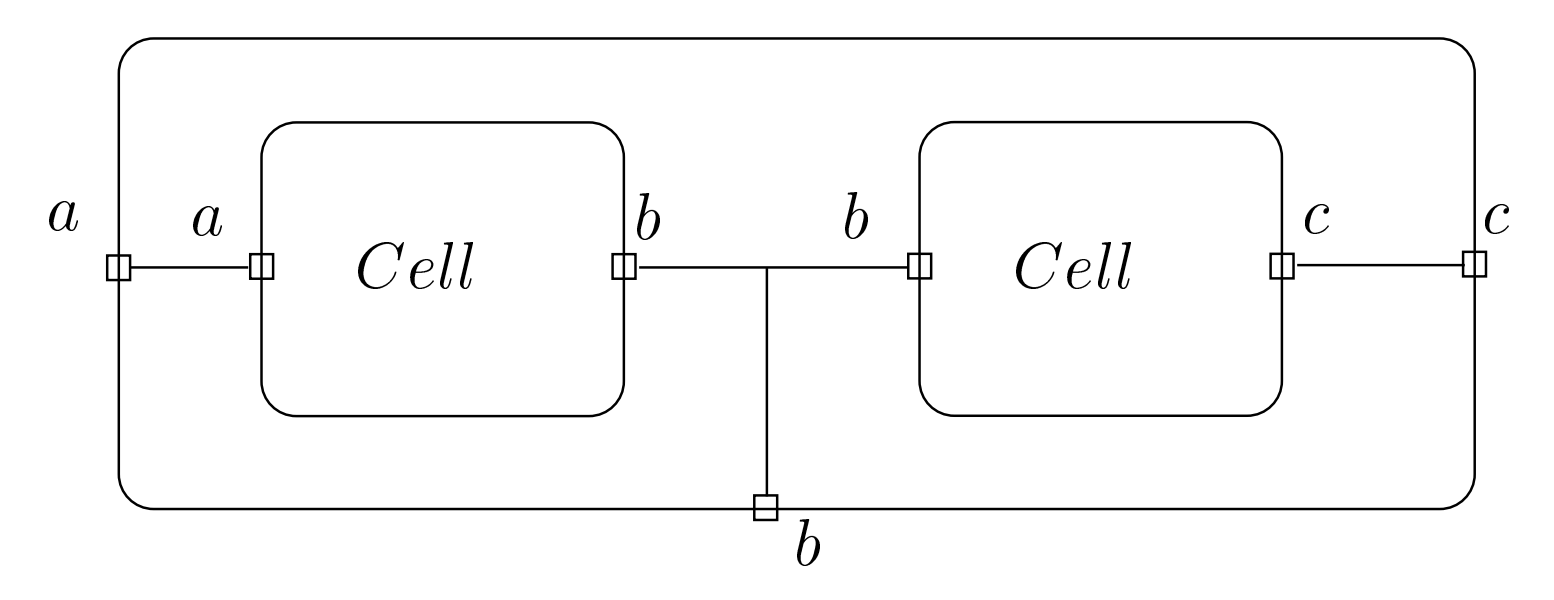

Hiding (abstraction)

$$
P \setminus \{x_1, x_2, ..., x_n\} \text{ or new } x_1, x_2, ..., x_n : P
$$

#### Example

 $TwoCellBuffer(in,out)$ = $(Cell(in, m) \,||\, Cell(m, out))\backslash\{m\}$ 

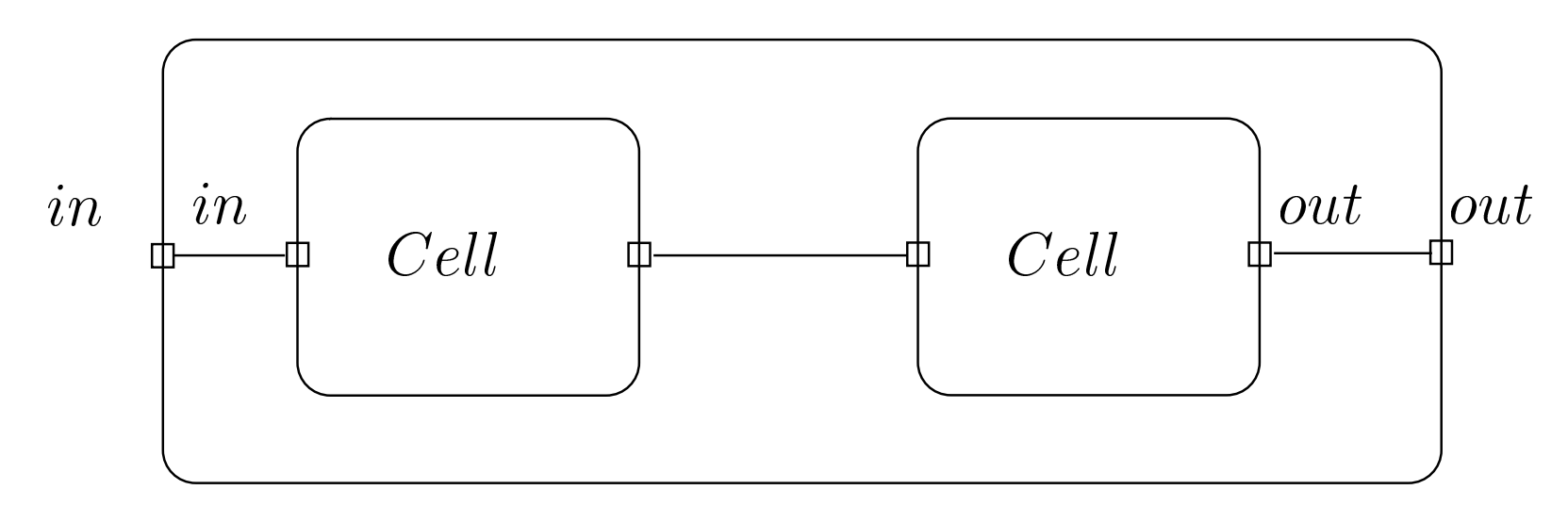

**•** Timed-prefix (when)

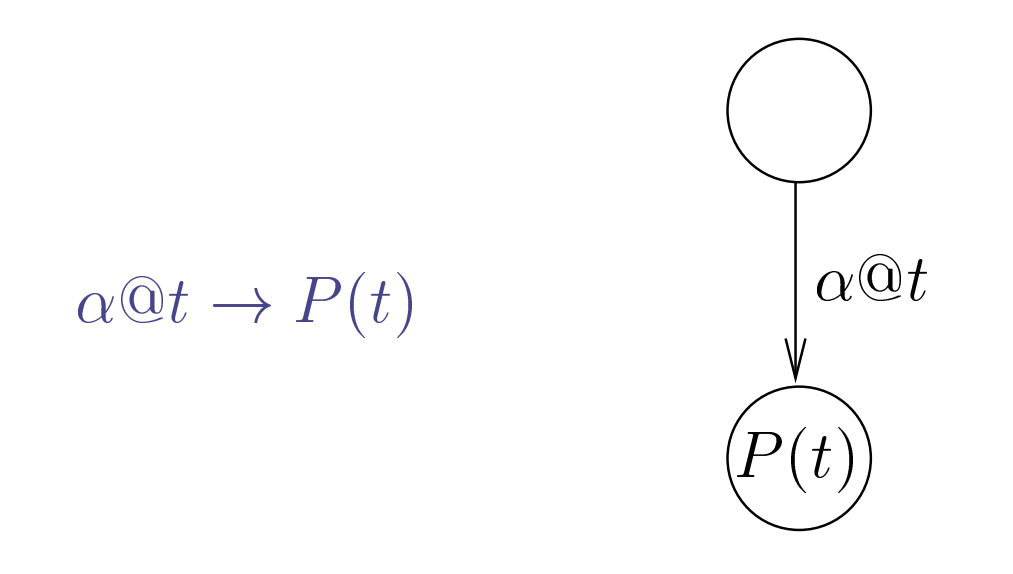

#### Example

 $Timer(in,out)$ = $=begin \rightarrow in?x@e \rightarrow out!e \rightarrow Timer(in,out)$ 

• Time-out (non-blocking wait)

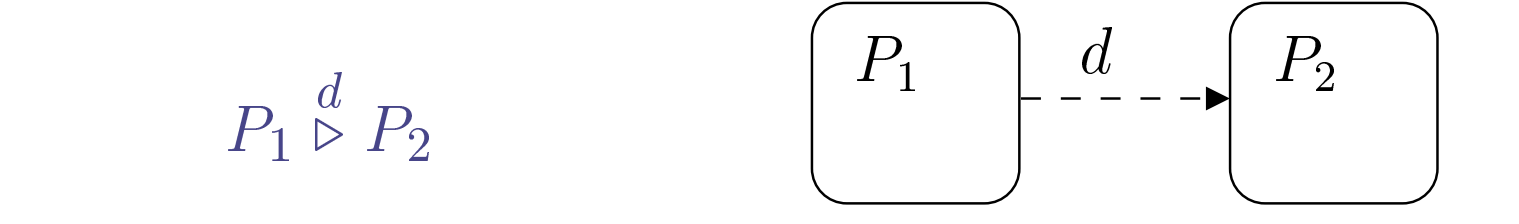

**• Example** 

 $Printer = (accept?job \rightarrow print!job \rightarrow 0) \overset{100}{\triangleright} (shutdown \rightarrow 0)$ 

AtomicDEVSstate =  $(in?x@e \rightarrow S_1(x,e)) \stackrel{ta}{\triangleright} S_2$ 

Simple delay (blocking wait)

 $\alpha$  $\displaystyle d$  $\stackrel{w}{\rightarrow} P$  $=$  $\alpha \rightarrow (0$  $\displaystyle d$  $\stackrel{\scriptscriptstyle \omega}{\triangleright} P)$ 

• Interval delay (non-deterministic delay)

$$
\alpha \xrightarrow{D} P
$$

**• Examples:** 

 $Runner = ready \rightarrow set \rightarrow go! \xrightarrow{[6.0, 20.0]} finnish \rightarrow 0$ 

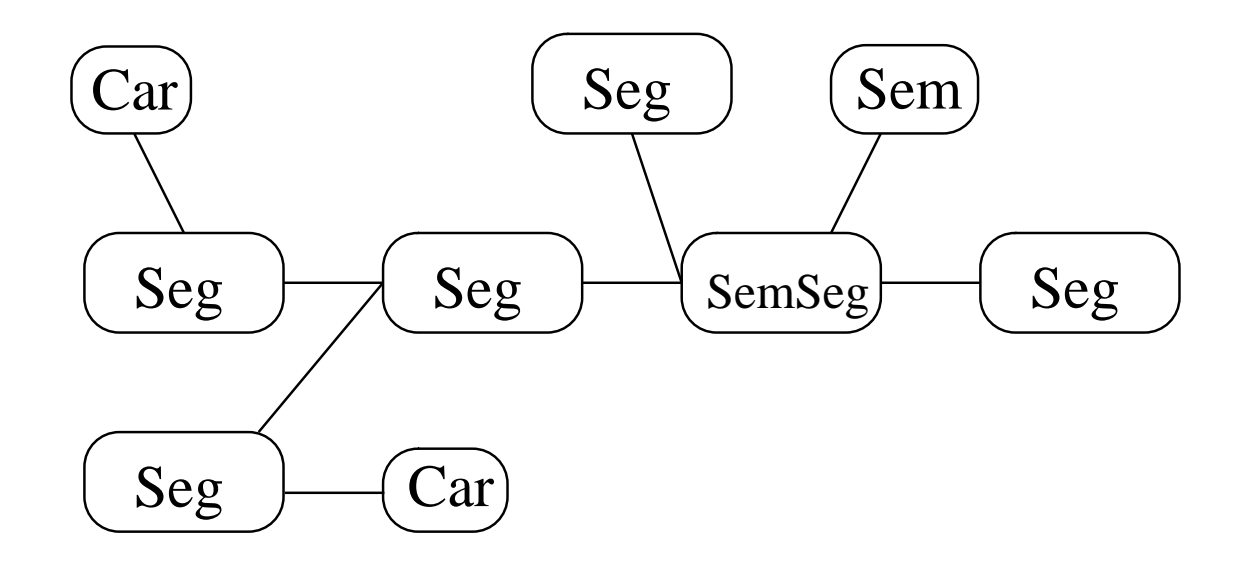

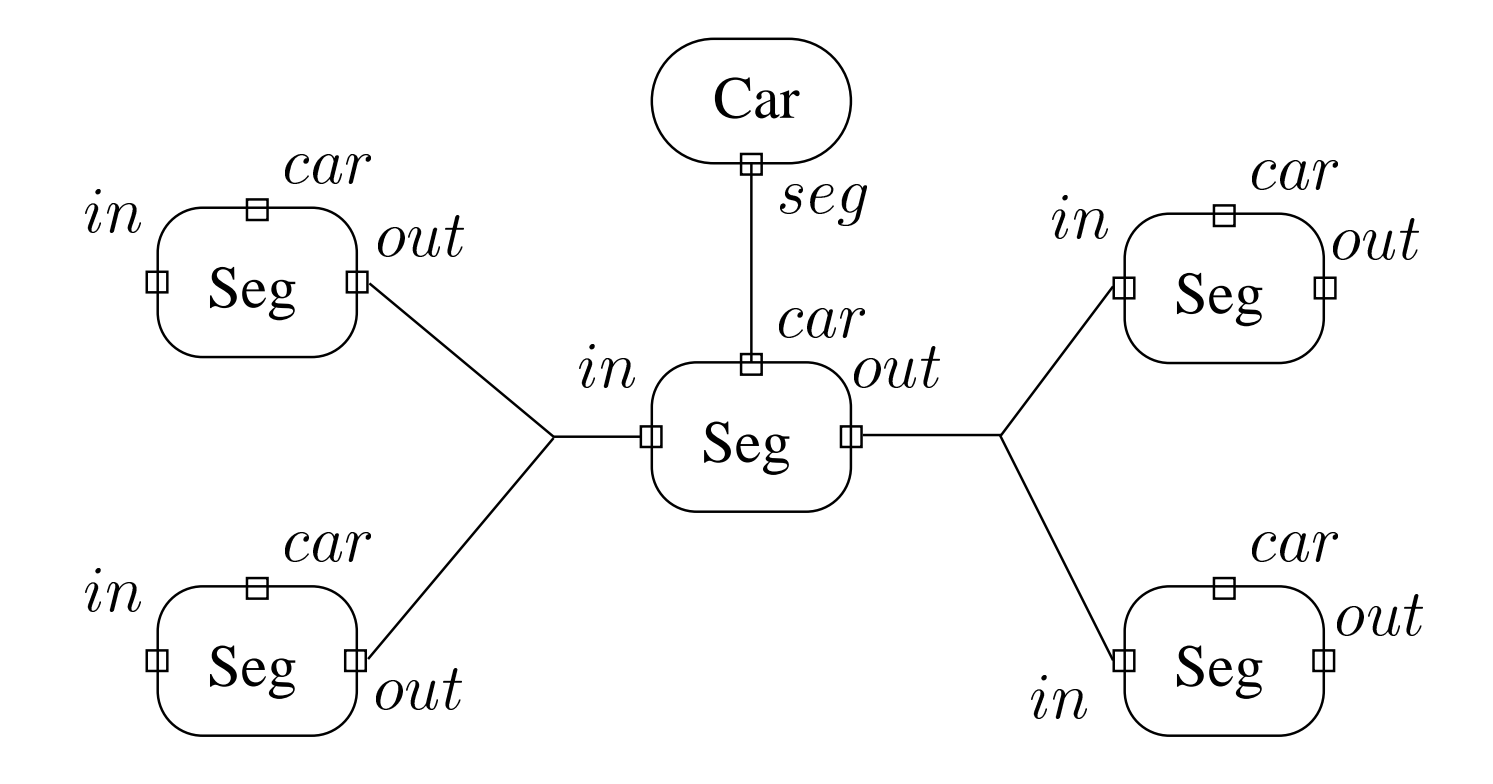

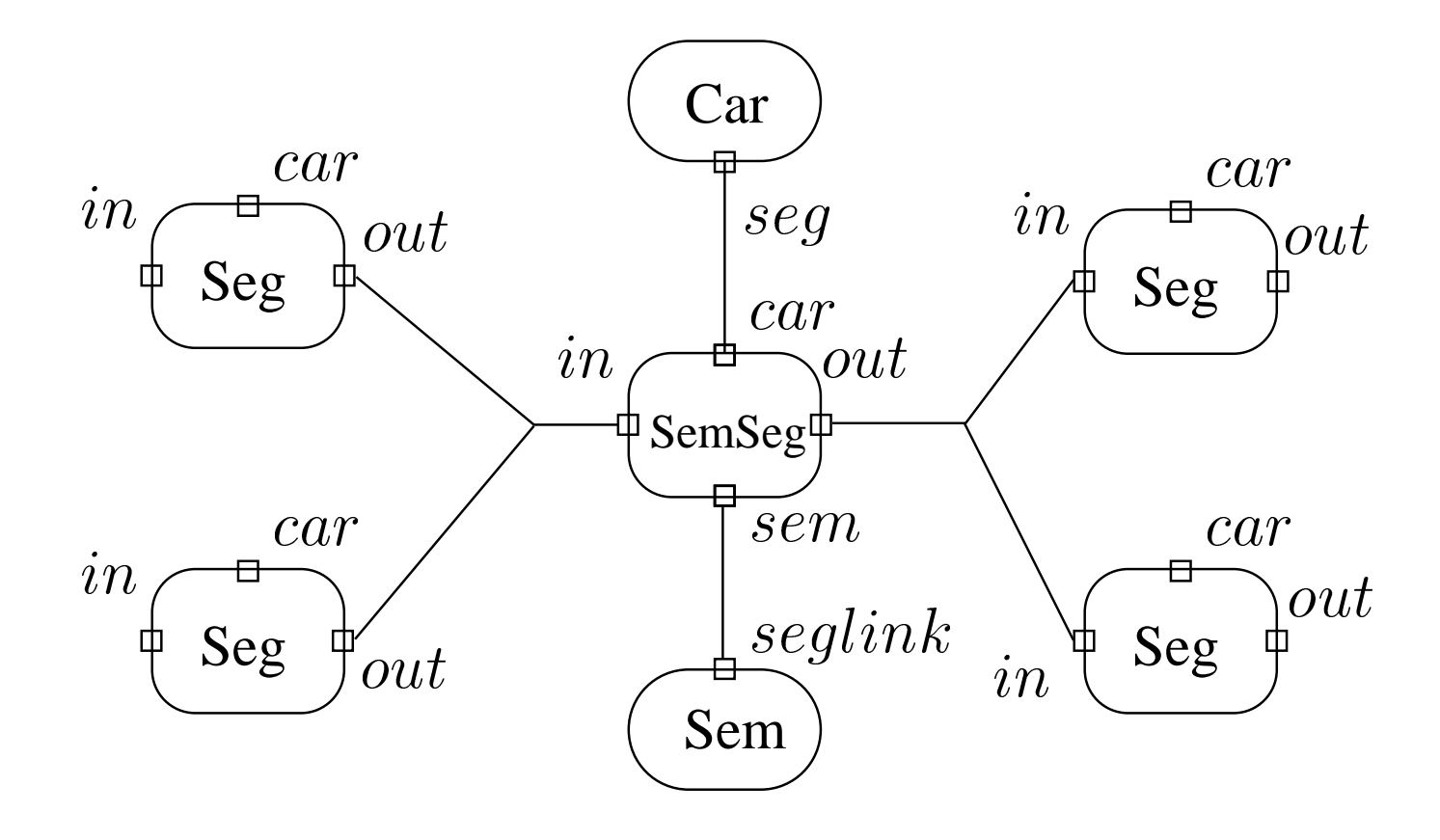

$$
Sem(seg) = Red(seg)
$$
  
\n
$$
Red(seg) = 0 \, \overset{10}{\triangleright} \, Green(seg)(10)
$$
  
\n
$$
Green(seg)(n) = (seg!@e \rightarrow Green(seg)(n-e)) \overset{n}{\triangleright} Red(seg)
$$

$$
Car(seg)(speed) = seg?length \xrightarrow{length/speed} seg!
$$
  
\n
$$
\rightarrow Car(seg)(speed)
$$

$$
Seg(in,out)(length) = in?car \rightarrow car!length
$$
  
\n
$$
\rightarrow car? \rightarrow out!car
$$
  
\n
$$
\rightarrow Seg(in,out)(length)
$$

 $SemSeg(in,out,sem)(l)$  $= in?car \rightarrow car!! \rightarrow car?$  $\rightarrow$  sem?  $\rightarrow$  out!car  $\rightarrow SemSeg(in,out,sem)(l)$ 

$$
Gen(seq)(p) = new car : (Car(car)(20)
$$
  
||  $seg!car \xrightarrow{p} Gen(seq)(p)$ )

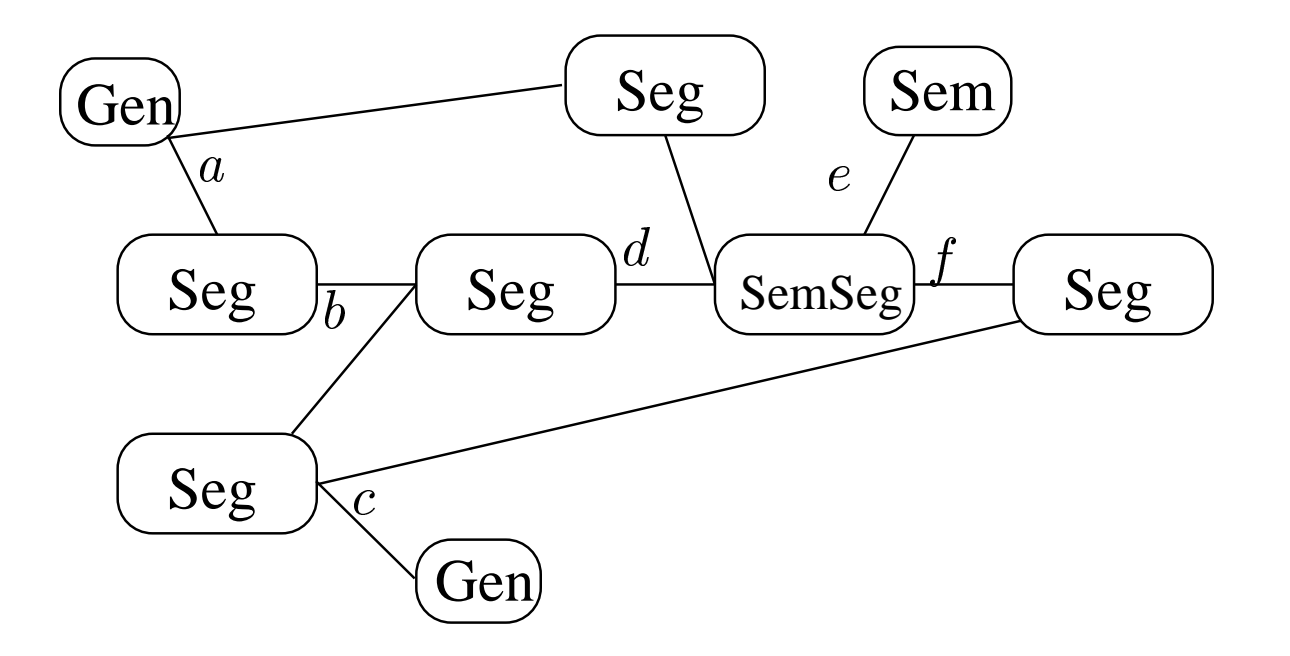

 $Network=$  $=$  new  $a, b, c, d, e, f: (Gen(a)(5)$  $||\,Seg(a,b)(10)$  $\vert\vert \, Gen(c)(15)$  $||\,Seg(c,b)(30)$  $||\,Seg(b,d)(20)$  $||\,Seg(a,d)(20)$  $||\ SemSeg(d, f, e)(10)$  $||\,Seg(f,c)(30)$  $||\mathit{Sem}(e))$ 

# **Comparison of languages and formalisms**

- DEVS and Statecharts: easy to model with timeouts &timed-prefix
- **Timed Petri Nets: ?**
- Timed automata: no multiple clocks
- LOTOS <sup>=</sup> CSP <sup>+</sup> ACT ONE, E-LOTOS <sup>=</sup> Timed CSP <sup>+</sup>ACT ONE
- Esterel: natural numbers as time-base; "counting"signals; deterministic
- CSP vs. CCS: multiway synchronization
- CSP, CCS vs ACP: non-blocking delay